## SAP ABAP table RSBOLAP DT S HIERARCHY {Metadata of a hierarchy}

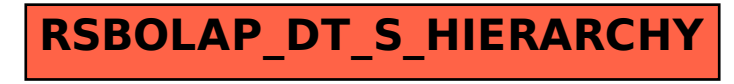